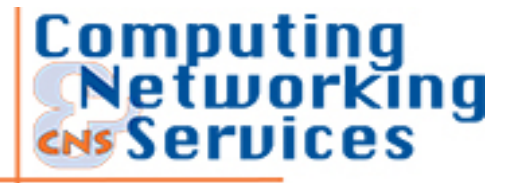

## **CNS /Update Newsletter Feature**

# **Computing History, 1981-1985: The Internet**

**CNS Document ID: u030604a** Last Updated: 6/5/03

**UF Computing & Networking Services**

### **CNS Information Services**

2124 NE Waldo Rd, Suite 2100 Gainesville Florida 32609-8922 (352) 392.2061 **<editor@cns.ufl.edu>**

## **Table of Contents**

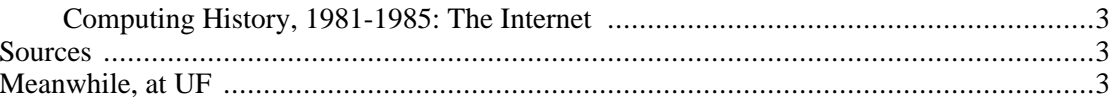

## <span id="page-2-0"></span>**Computing History, 1981-1985: The Internet**

At the end of 1969, four host computers, three in California and one in Utah, were connected together under the auspices of the U.S. Department of Defense. This was ARPANET, the Advanced Research Projects Agency Network. Within just 10 years, this seedling had proliferated in a truly amazing way, and had outgrown its original boundaries.

Because of the growing demand among researchers in the late 1970s and early 1980s, many new networks began to form. Some of the new networks were CSNET (Computer Science Research Network), BITnet (Because It's Time network), SPAN (Space Physics Analysis Network), CDnet (Canadian Network) and one of the largest, the NSFnet or National Science Foundation Network.

It was the transition of the ARPANET host protocol from Network Control Protocol (NCP) to Transmission Control Protocol/Internet Protocol (TCP/IP) on January 1, 1983, that many consider to be the "birth" of the Internet as we know it. By this date, most of the other networks had already adopted this protocol. The transition went smoothly, and the Internet bloomed.

By 1985, the Internet was already well established as a technology supporting a broad community of researchers and developers and was beginning to be used by other communities for daily computer communications. Electronic mail was being used broadly across several communities, often with different systems, but interconnection between different mail systems was demonstrating the utility of broad-based electronic communications between people.

### <span id="page-2-1"></span>**Sources**

<http://www.orangepeel.com/en/internet/shortHistory.php?theInternet>

<http://www.isoc.org/internet/history/brief.shtml>

[http://www.hofstra.edu/pdf/CompHist\\_9812tla7.PDF](http://www.hofstra.edu/pdf/CompHist_9812tla7.PDF)

<http://www.cns.ufl.edu/info-services/history/hist80.html>

*1981:* Because connections to the ARPANET were limited, rival networks emerged. Because It's Time Network (BITnet) and the Computer Science Network (CSNET) were established using ARPANET technology.

*1982:* Vint Cerf and Bob Kahn created Transmission Control Protocol/Internet Protocol (TCP/IP) as a set of protocols used to support Internet services. IP is a packet-switching protocol; TCP checks, tracks, and corrects transmission errors. TCP/IP became an Internet standard.

*1984:* Domain name system (DNS) is introduced. DNS allows organizations to associate easy-to-remember network names with their Internet sites.

## <span id="page-2-2"></span>**Meanwhile, at UF**

*1981:* A second CPU was installed (an IBM 3033 with 16 megabytes of main memory)

A second machine room was added on the second floor of the SSRB.

A building was constructed to house an Uninterruptable Power Supply.

New Interactive Systems were added (MUSIC, economy TSO, ATMSIII).

Class 0 was instituted to run large research jobs.

*1982:* A third CPU was installed (an IBM 4341 with 4 and later 8 megabytes of memory and model 3370 disks) (571 megabytes per unit)

The IBM 1403 high speed printers were replaced by model 3202s.

VM/CMS and VSAPL were installed.

Dr. Mark Hale was named Director of CIRCA.

*1983:* The conversion began to replace the IBM 3350 disks with IBM 3380s.

The Amdahl was replaced by an IBM 3081 with 32 megabytes of main memory.

The Florida Information Resource Network (FIRN) was made available to users.

*1984:* An IBM Series/1 with the Yale IUP was installed to support protocol conversion.

Facilities Management services were announced.

A IBM 7350 Image Processor was acquired for a joint study.

SSRB East Wing renovations were completed.

*1985:* IBM 3480 Tape Cartridges were installed.

IBM 3820 Laser Printers were installed for letter-quality output.

The Versatec replaced the Gould plotter.

Kermit communications software for PCs was installed.

NERDC connected to BITnet.

UF is added to the Association of American Universities, a prestigious higher-education organization comprising the top 62 public and private institutions in North America. UF's placement serves as recognition for an outstanding research university with world-renowned programs in medicine, agriculture, engineering, business and law.

## **Your Comments are Welcome**

We welcome your comments and suggestions on this and all CNS documentation. Please send your comments to:

#### **CNS Information Services**

2124 NE Waldo Rd, Suite 2100 Gainesville Florida 32609-8922 (352) 392.2061 **<editor@cns.ufl.edu>**

#### **UF Computing & Networking Services**

#### **CNS Information Services**

2124 NE Waldo Rd, Suite 2100 Gainesville Florida 32609-8922 (352) 392.2061 **<editor@cns.ufl.edu>**